#### DISTRIBUTION LIST

 $223328$ 

#### B1800/B1700 SOFTWARE PRODUCT SPECIFICATIONS

#### DETROIT

J. Garren - Prod. Mgmt. P. Gonzales - Prod. Mgmt. J. M. Ross - Int'l Group P C. Kunkelmann - BMG

 $J.$  McClintock - CSG D. Dahm - Corp. Eng. Dir., Pgmg. - SSG M. Dowers - Int'l FE D. Hill - TC, BM, & SS

#### U.S. AND EUROPE

D. Cikoski - (Plymouth) J. H. Pedersen (Plymouth) W. E. Feeser (Austin) J. Berta (Downingtown) W. Minarcik (Paoli) G. Smolnik (Paoli) M. E. Ryan (Tredyffrin) T. Yama - F&SSG (McLean) J. Poterack - F&SSG (McLean) A. Kosla - F&SSG (McLean) A. LaCivita - F&SSG (McLean)<br>L. Guell - F&SSG (McLean) R. Sutton - F&SSG (McLean) L. DeBartelo - WADC (Irvine) R. Cole (Pasadena) H. M. Townsend (Pasadena) N. Cass - Pat. Atty. (Pasadena) D. C. Swanson (Mission Viejo) J. Lowe (Mission Viejo) H. N. Riley (El Monte)

#### J. C. Allan (Glenrothes) W. McKee (Cumbernauld) B. Higgins (Livingston) Mgr, NPSGrp (Ruislip) E. Norton (Middlesex) J. Gerain (Pantin) J. Cazanove (Villers) J. C. Wery (Liege) R. Bouvier (Liege) G. LeBlanc (Liege) . C. J. Tooth - SSG (London) J. Dreystadt (Wayne)

SANIA BARBARA PLANI

S. C. Schmidt

- J. Hale
- R. Shobe
- K. Meyers
- A. van der Linden
- L. Cardona
- R. Bauerle
- J. Henige E. Yardi
- D. Stover
- L. Sweeney 2
- $G.$  Hammond  $-3$
- $J.$  Morrison  $6$
- Distribution list current as of 04/21/81

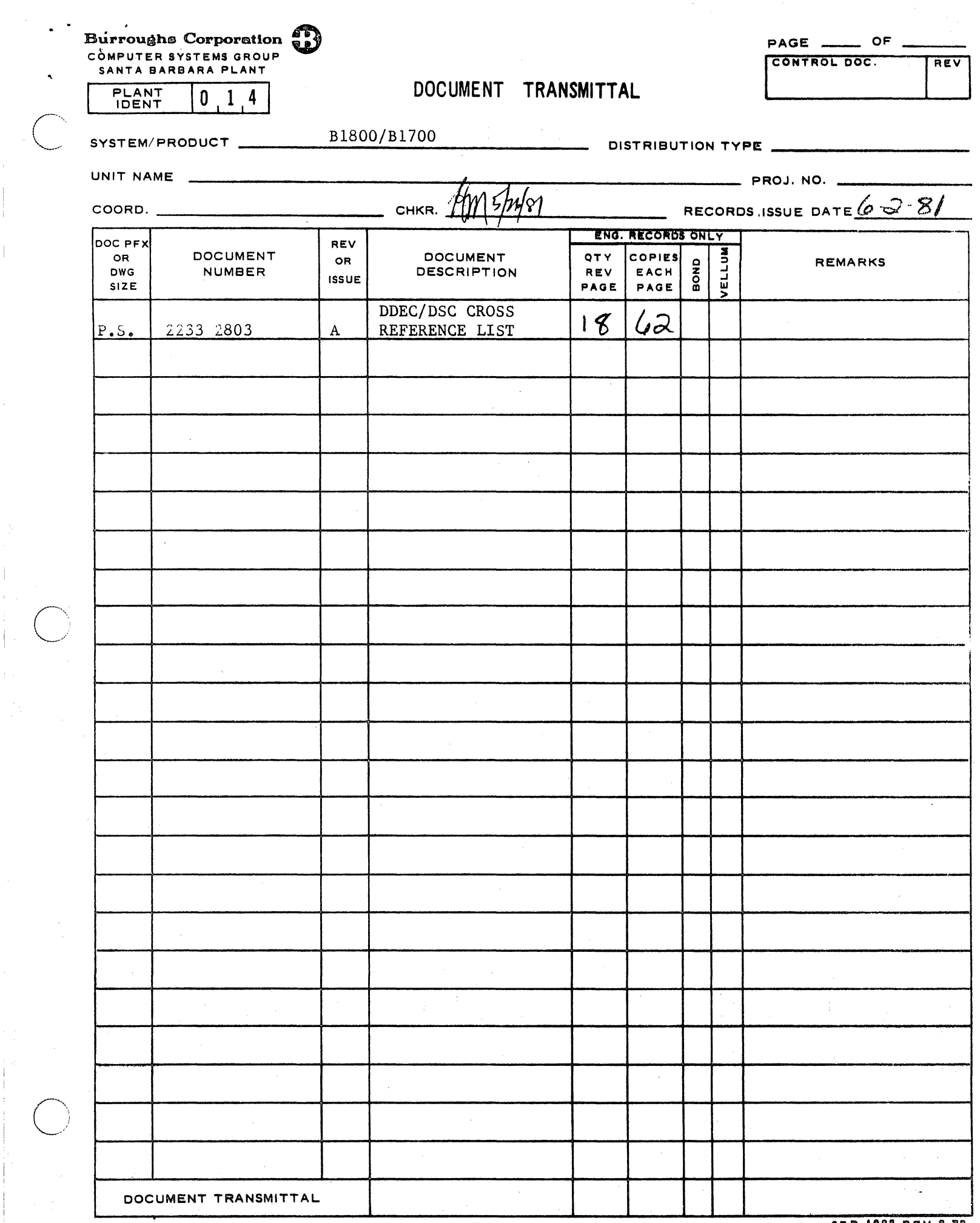

 $\begin{bmatrix} 1 & 2 \\ 1 & 1 \\ 1 & 1 \end{bmatrix}$ 

70

# Burroughs Corporation P.S. 2233 2803

 $\ddot{\phantom{a}}$ 

 $\mathbf{I}$ 

COMPUTER SYSTEMS GROUP SANTA BARBARA PLANT

DDEC/DSC CROSS REFERENCE LIST

## **PRODUCT** SPECIFICATION

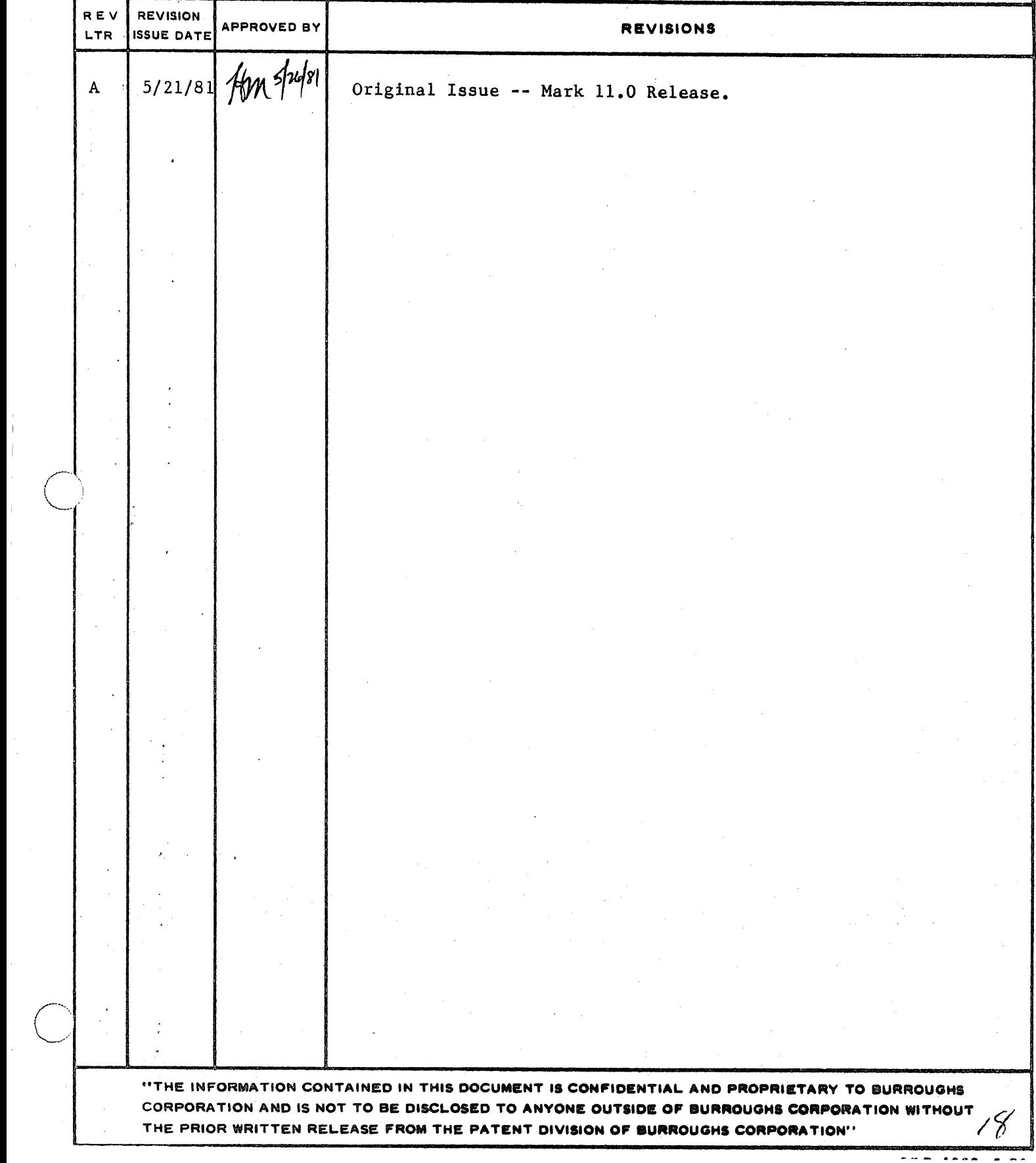

 $TC-1$ COMPANY CONFIDENTIAL DDEC/DSC CROSS REFERENCE LIST P.S. 2233 2803 (A)

### IABLE OF CONTENTS

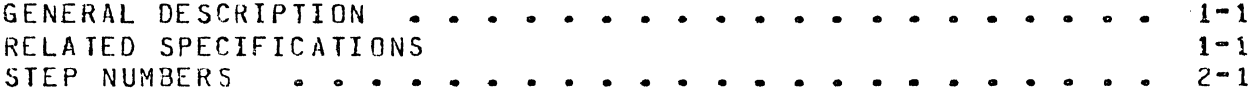

BURROUGHS CORPORATION SANTA BARBARA PLANT

#### COMPANY CONFIDENTIAL COMPUTER SYSTEMS GROUP CONTROLLED BOEC/DSC CROSS REFERENCE LIST P.S. 2233 2803 (A)

 $1 - 1$ 

#### GENERAL DESCRIPTION

This document contains information pertaining to the maintenance of model  $\,$  206 and 207 disk drives. The material presented is a cross reference between the Disk Drive Electronic Controller (DDEC) maintenance test procedures and the Disk Subsystem Controller (DSC) standalone diagnostic program.

This cross reference quide when used in conjunction with the 206 or: 207 Maintenance Test Routine (MTR) manuals permits an engineer to use the DSC standatone diagnostic program to provide stimulus to a model 206 or 207 disk drive.

Step numbers listed in this document correspond to step numbers listed in the model 206 and 207 disk drive MTRs. The Disk MTR column describes the DDEC maintenance panel commands required for a step. The DSC Diagnostic column describes the commands to be entered on the ODT for the DSC Diagnostic to perform the same  $sizeo$ .

#### RELATED SPECIFICATIONS

NAME

----

 $SPEC$ .  $NQ$ . ----------2734 1373 2786 2887

MAINTENANCE TEST ROUTINES (206 Drives) MAINTENANCE TEST ROUTINES (207 Drives)

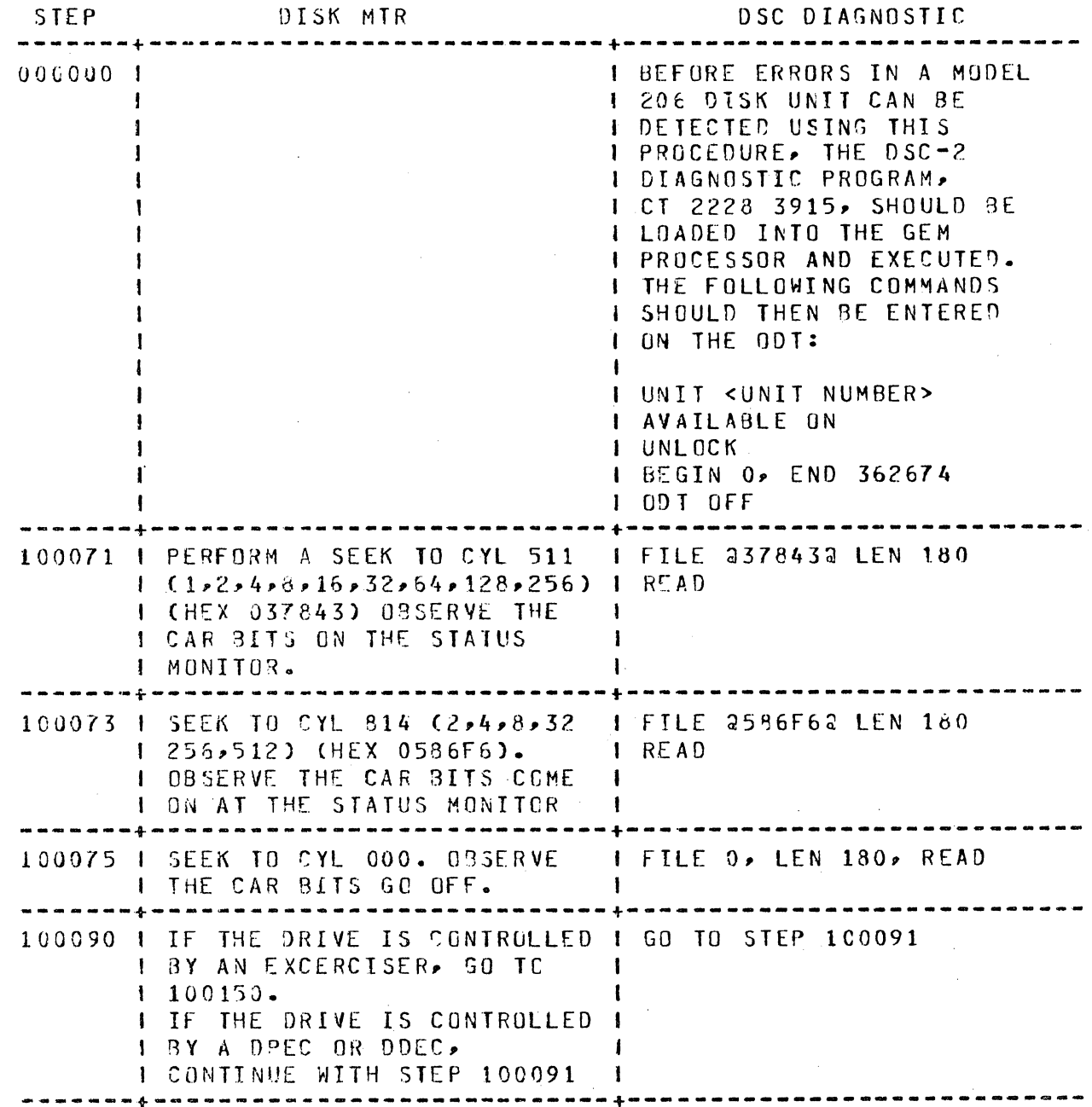

COMPANY CONFIDENTIAL DOEC/DSC CROSS REFERENCE LIST P.S. 2233 2803 (A)

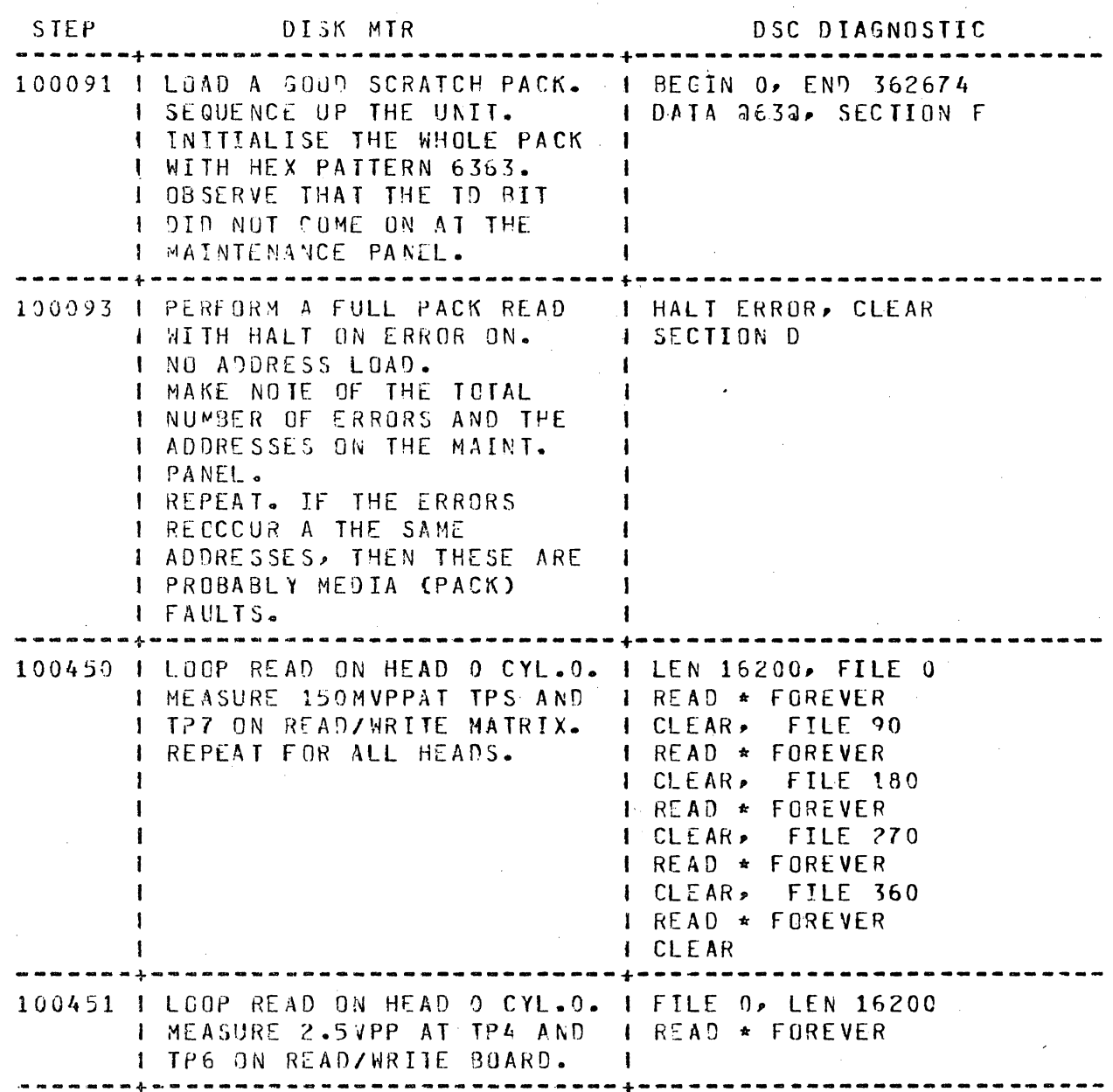

#### COMPANY CONFIDENTIAL DDEC/DSC CROSS REFERENCE LIST P.S. 2233 2803 (A)

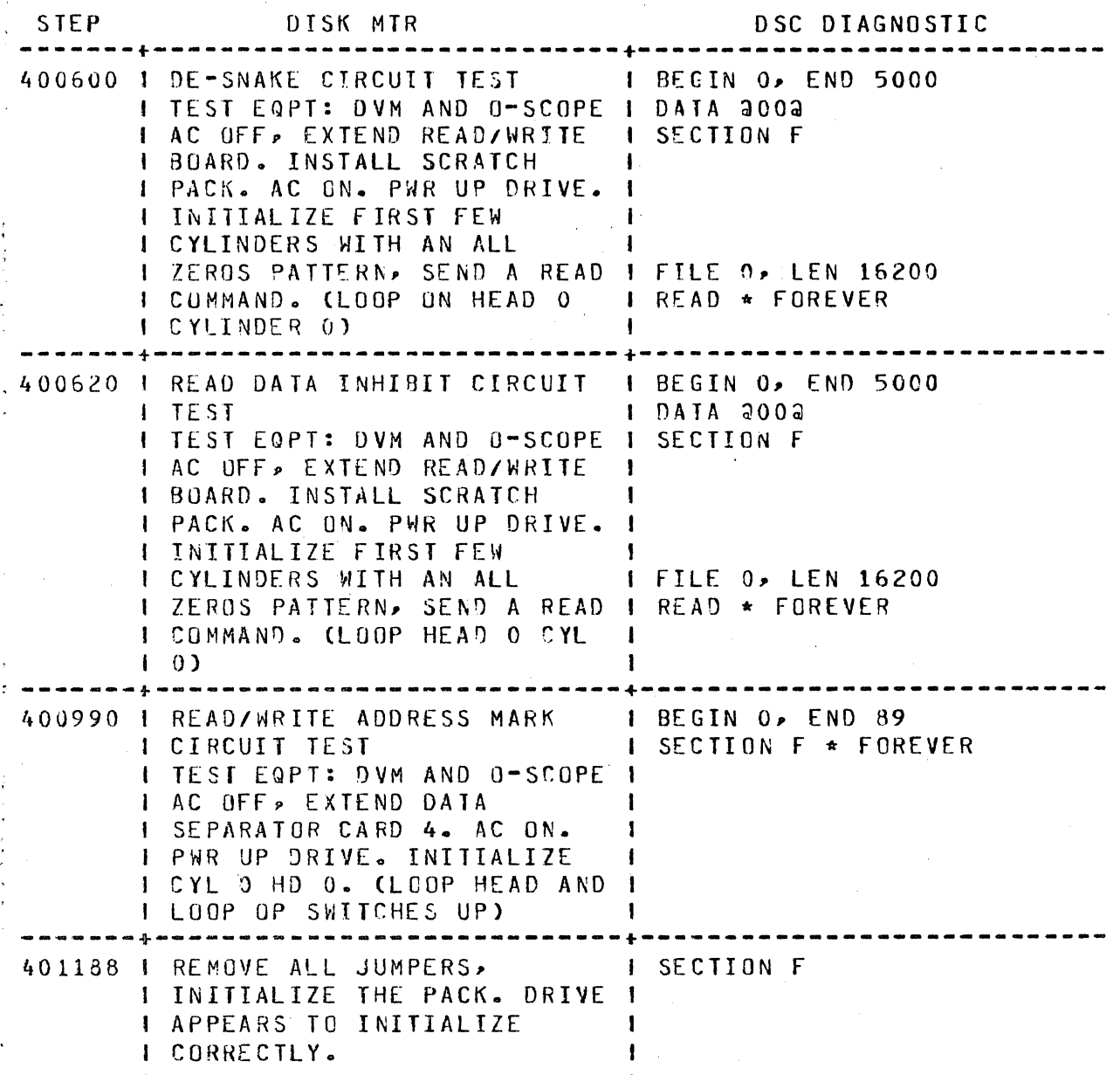

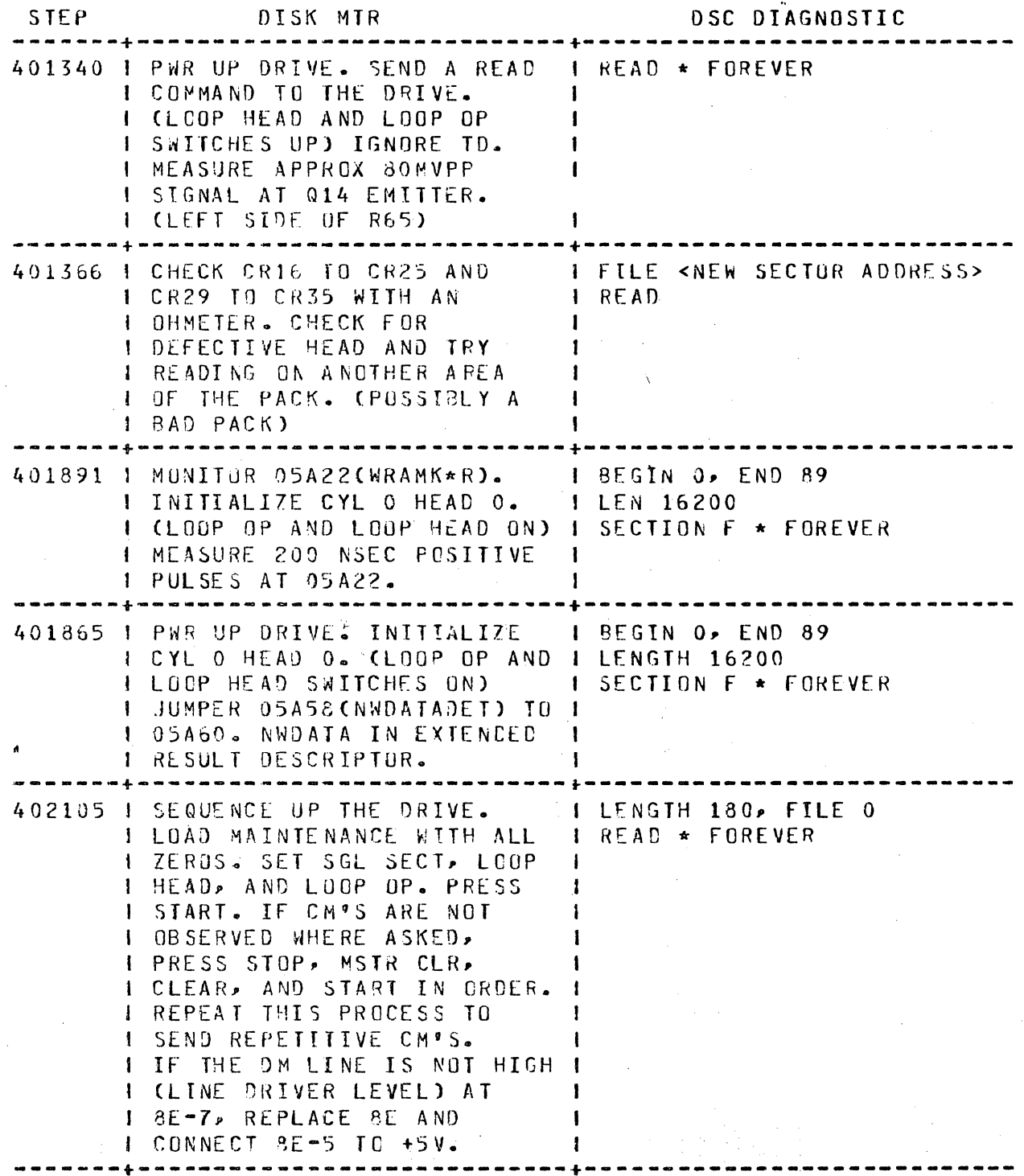

··,, .. ---···.·-·:--,-~., \-.. -~~·-

 $\bigcirc$ 

*/* 

COMPANY CONFIDENT1AL DDEC/DSC CROSS REFERENCE LIST P.S. 2233 2803 CA>

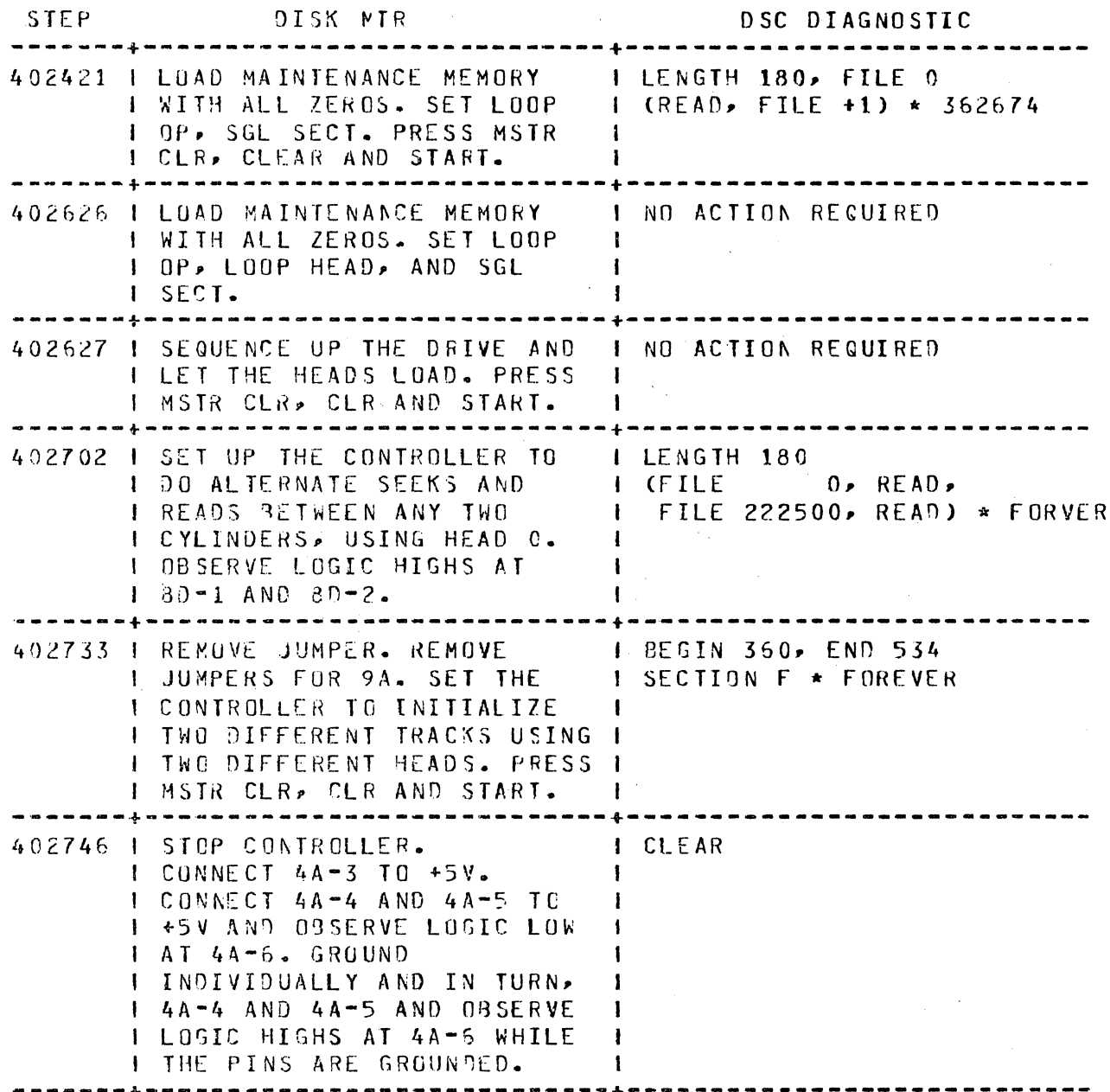

-------+-------------------~--------+----------------------------

COMPANY CONFIDENTIAL DDEC/DSC CROSS REFERENCE LIST P.S. 2233 2803 (A)

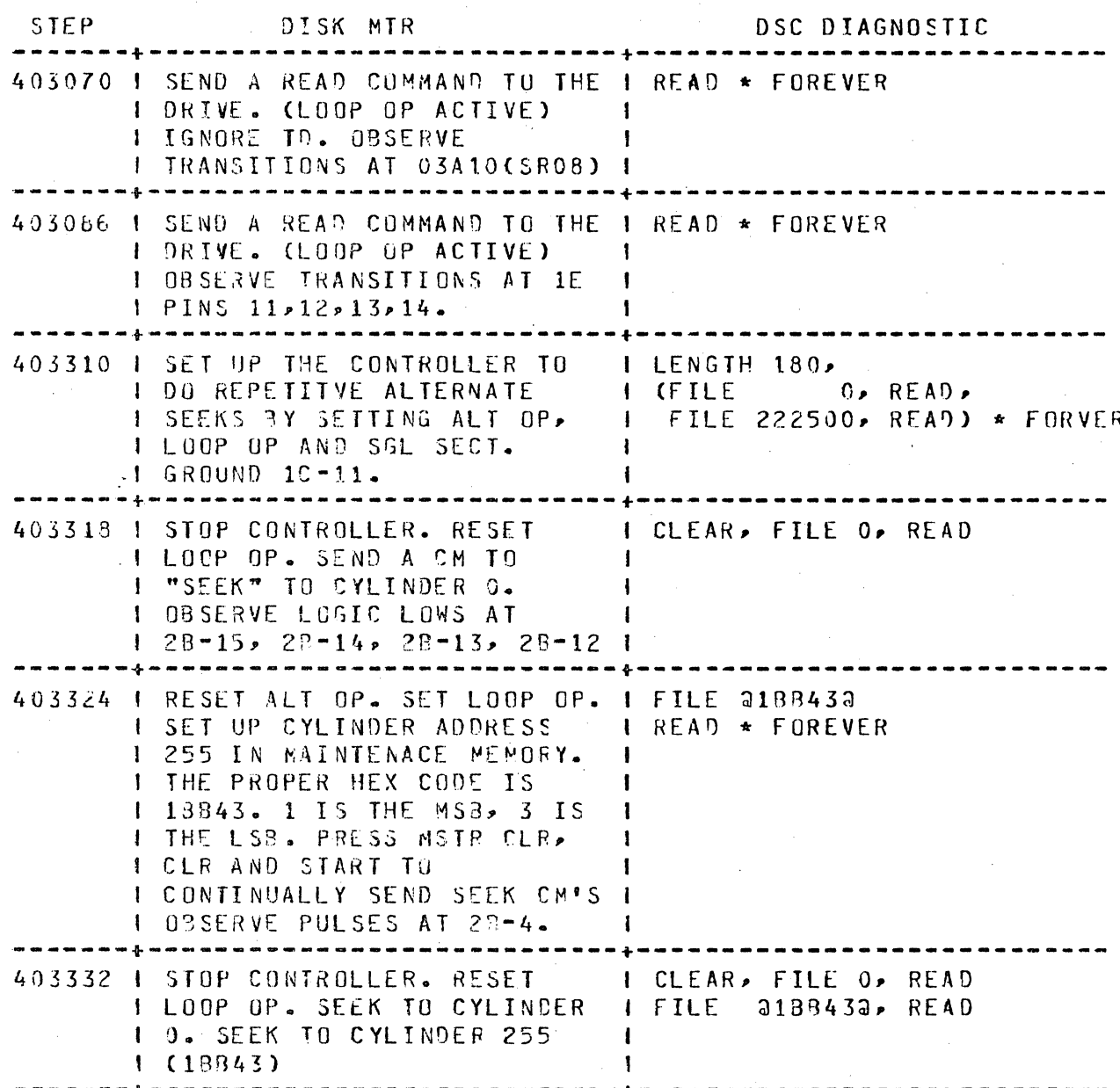

COMPANY CONFIDENTIAL DDEC/DSC CROSS REFERENCE LIST P.S. 2233 2803 (A)

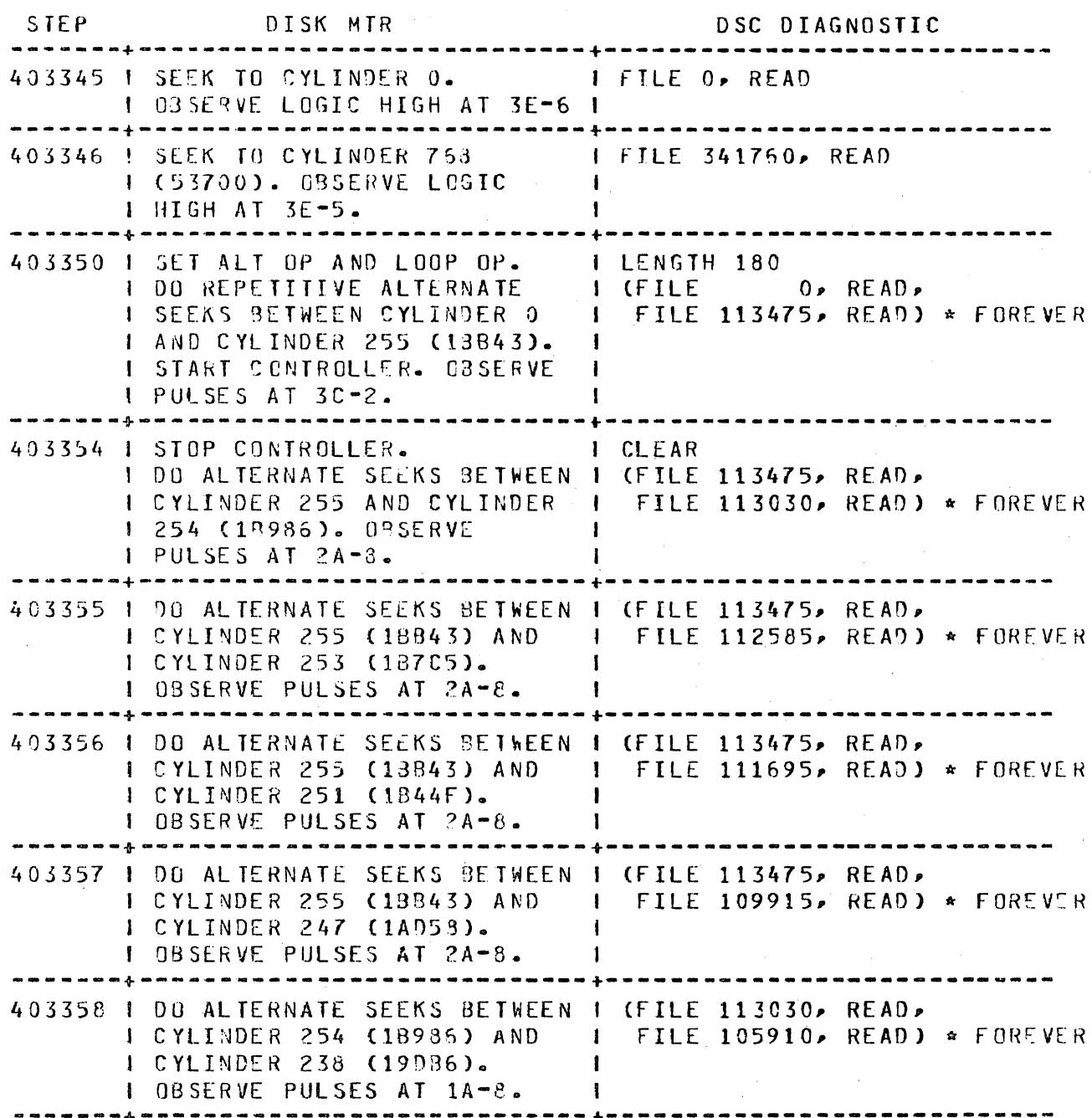

COMPANY CONFIDENTIAL DDEC/DSC CROSS REFERENCE LIST P.S. 2233 2803 (A)

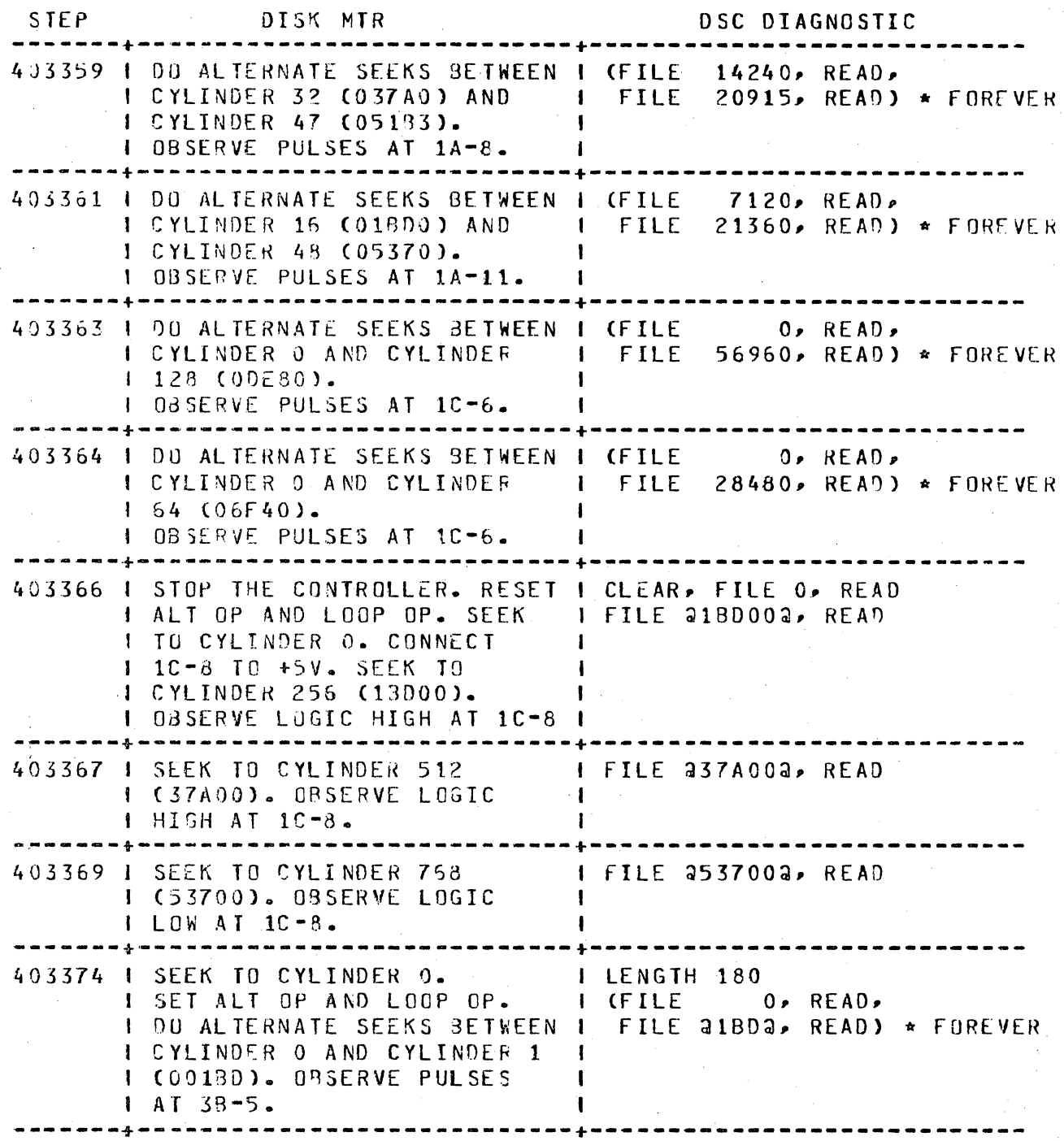

COMPANY CONFIDENTIAL DDEC/DSC CROSS REFERENCE LIST P.S. 2233 2803 (A)

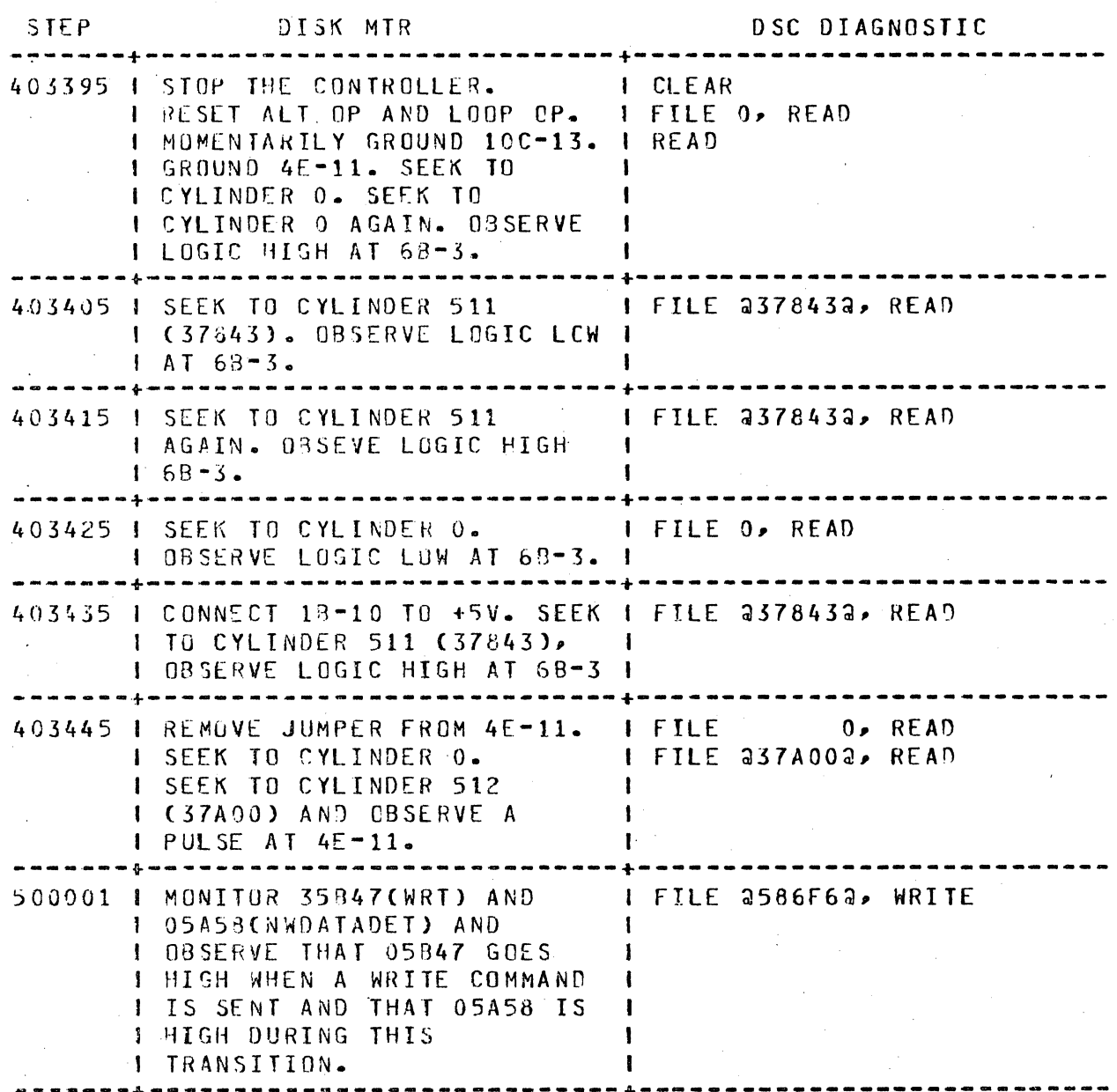

COMPANY CONFIDENTIAL DDEC/DSC CROSS REFERENCE LIST P.S. 2233 2803 (A)

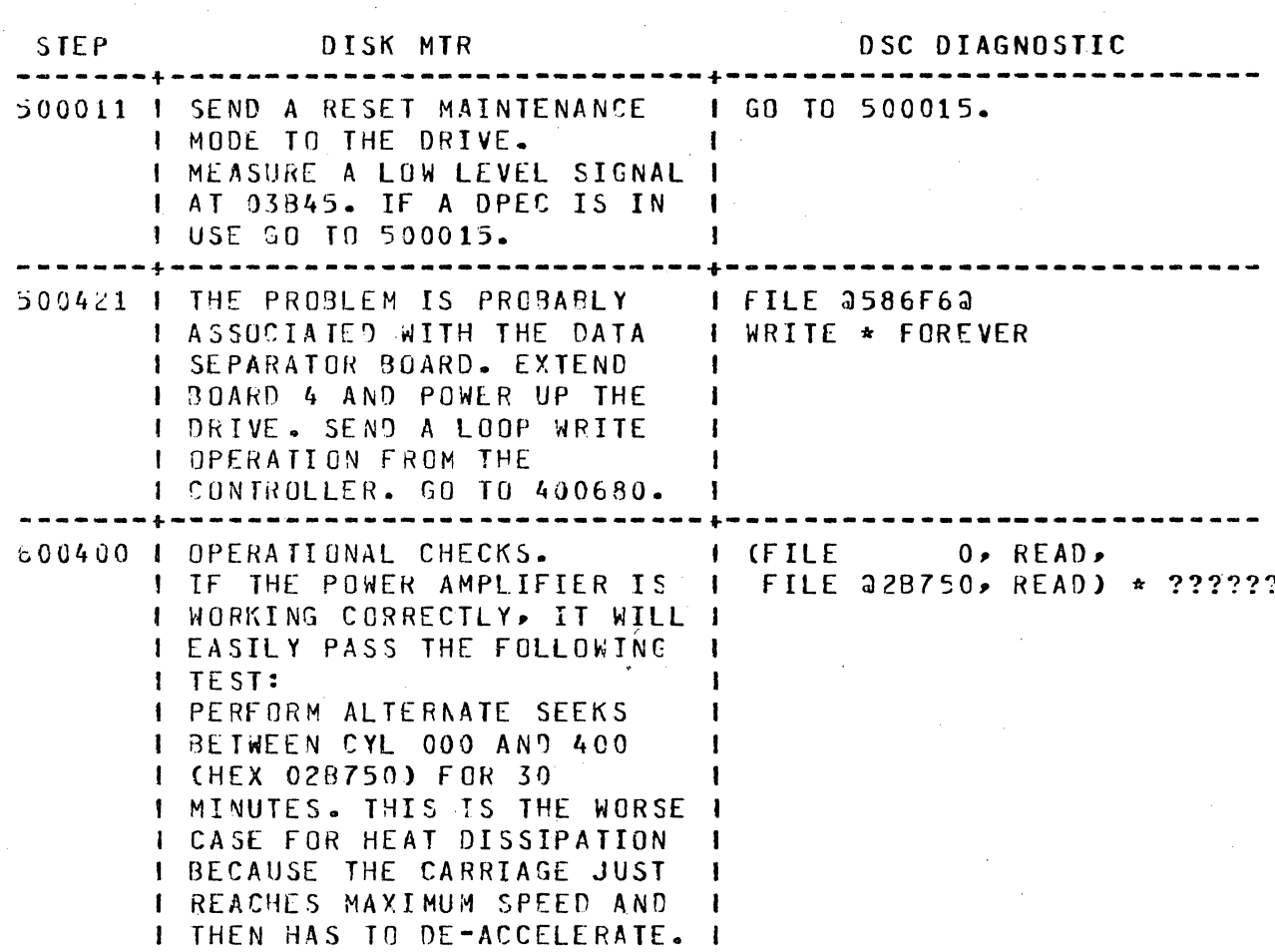

**BURROUGHS CORPORATION** 

SANTA BARBARA PLANT

COMPUTER SYSTEMS GROUP

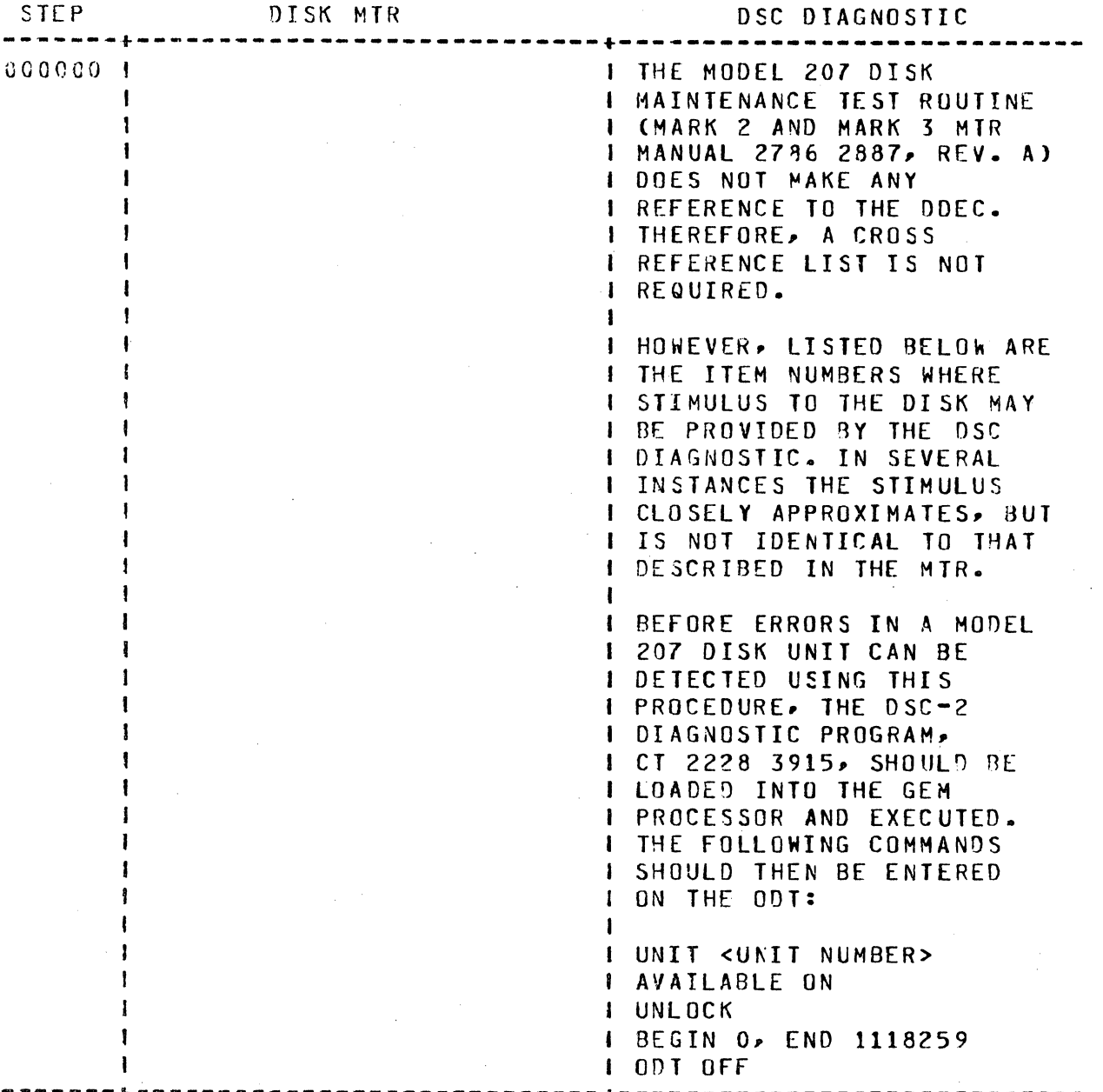

COMPANY CONFIDENTIAL DDEC/OSC CROSS REFERENCE LIST P.S. 2233 2803 CA>

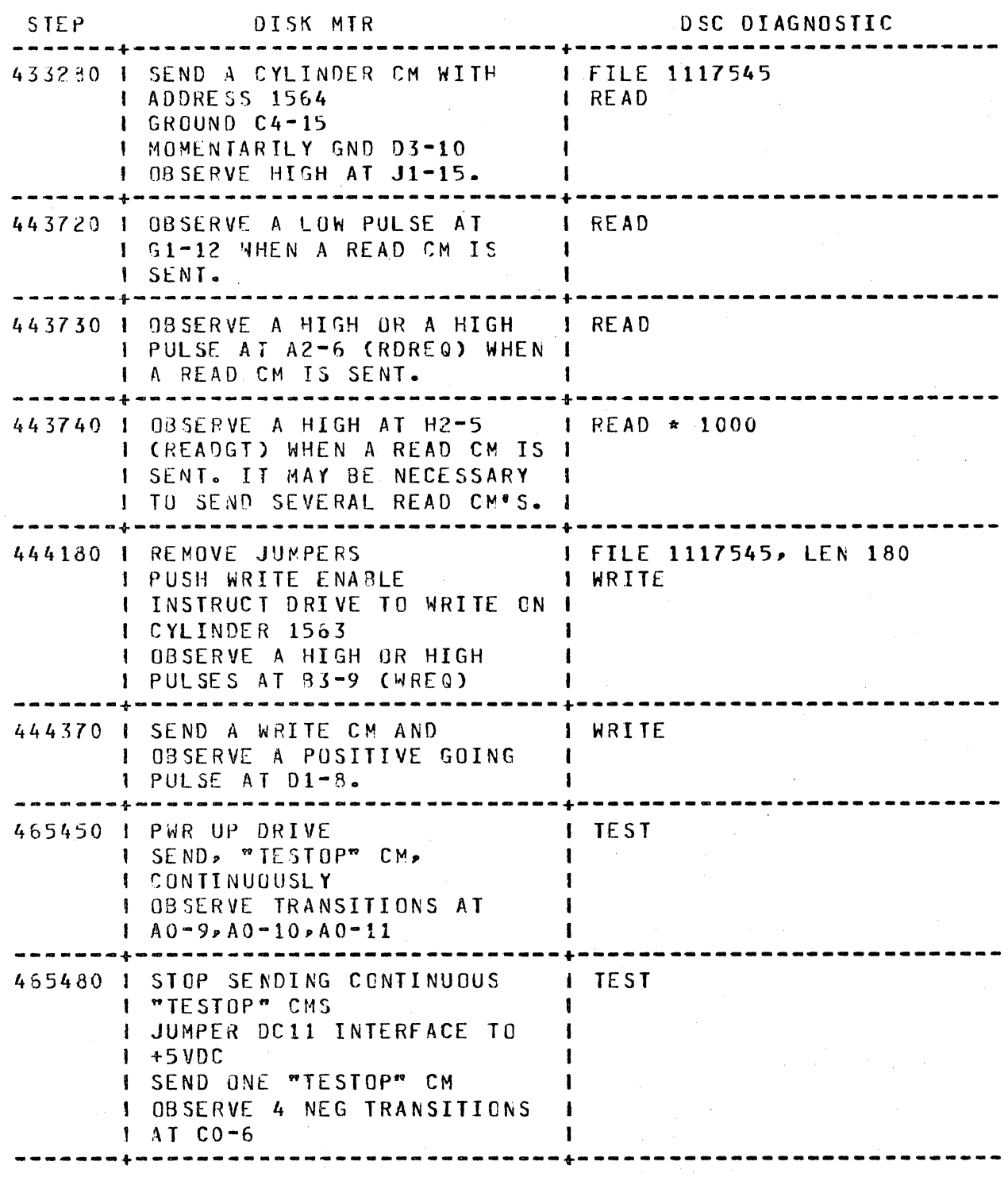

COMPANY CONFIDENTIAL DDEC/DSC CRCSS REFERENCE LIST P.S. 2233 2803 (A)

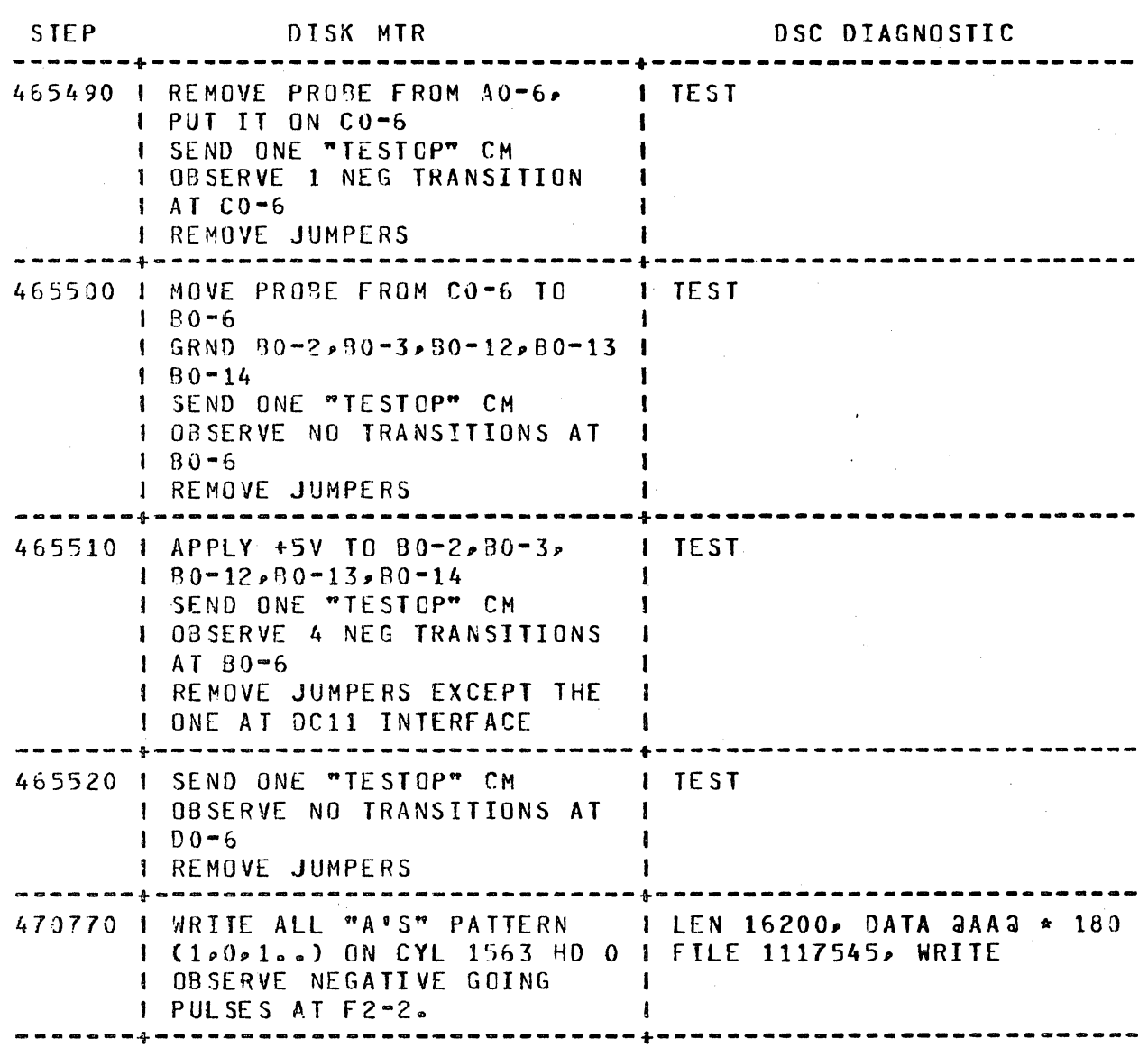

 $IX - 1$ COMPANY CONFIDENTIAL DDEC/DSC CROSS REFERENCE LIST P.S. 2233 2803 (A)

 $\mathcal{L}_{\mathcal{F}}$ 

#### INDEX

 $\mathbb{S}^2$ 

GENERAL DESCRIPTION 1-1 RELATED SPECIFICATIONS 1-1 STEP NUMBERS 2-1